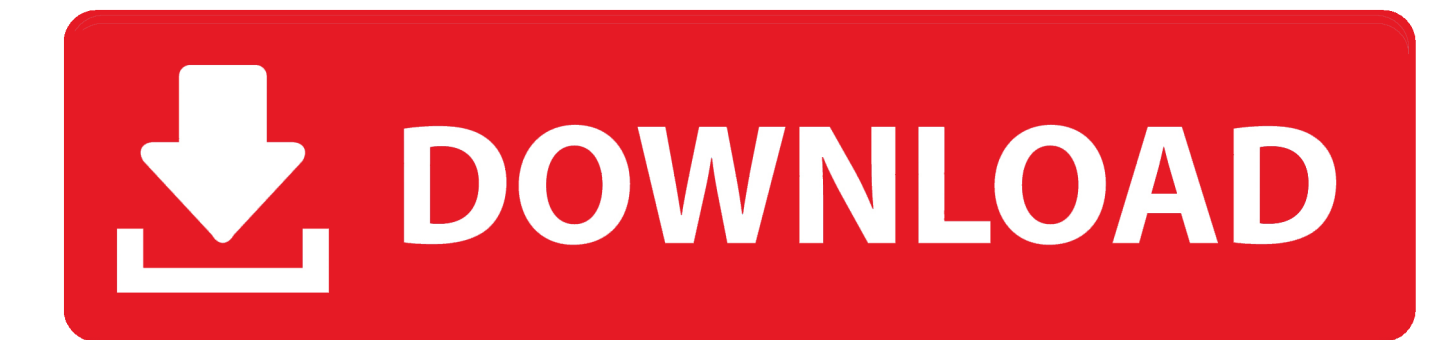

## [\[ AZURE\] HowTo: Usar Archivos SVG En Proyectos Web En AZURE](http://picfs.com/1g5als)

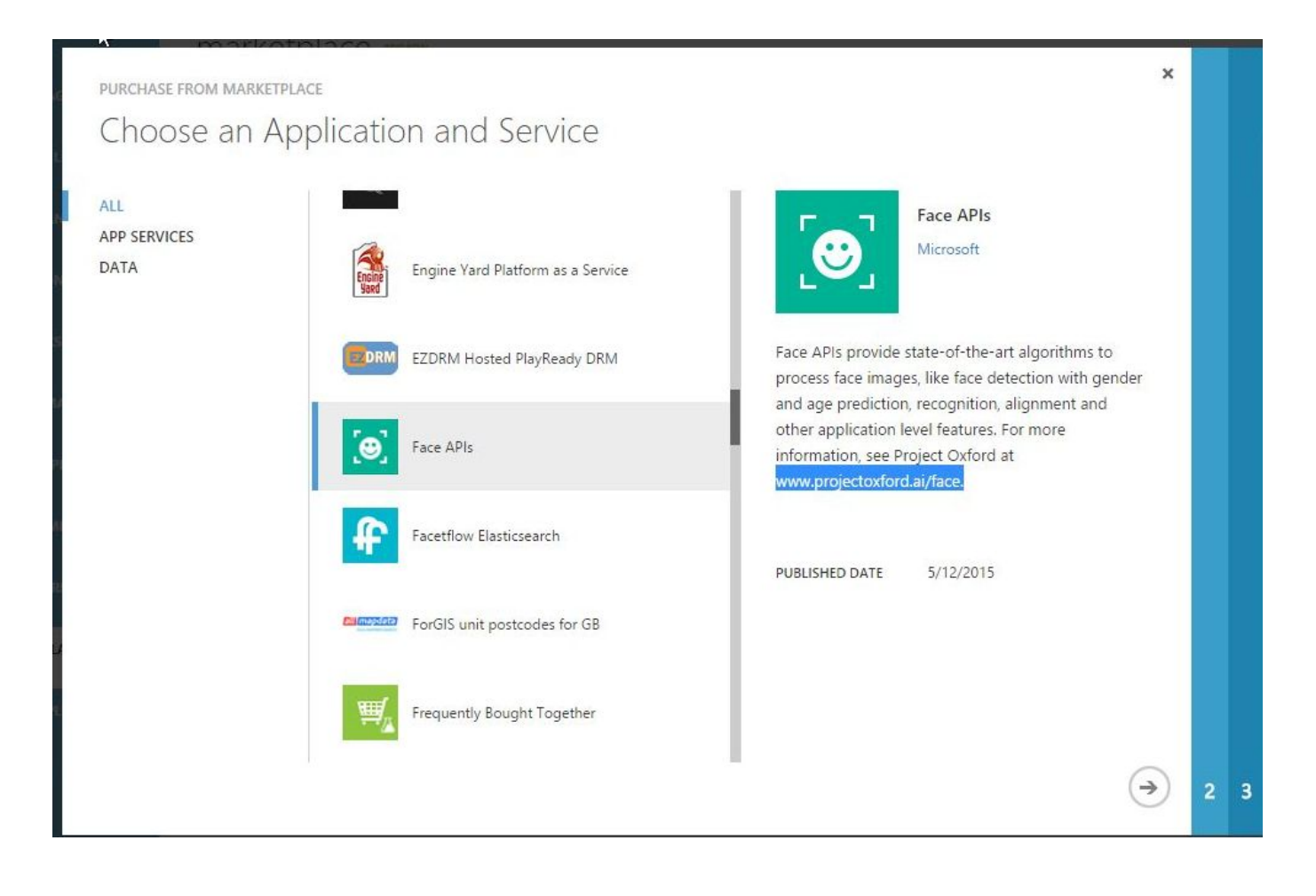

[\[ AZURE\] HowTo: Usar Archivos SVG En Proyectos Web En AZURE](http://picfs.com/1g5als)

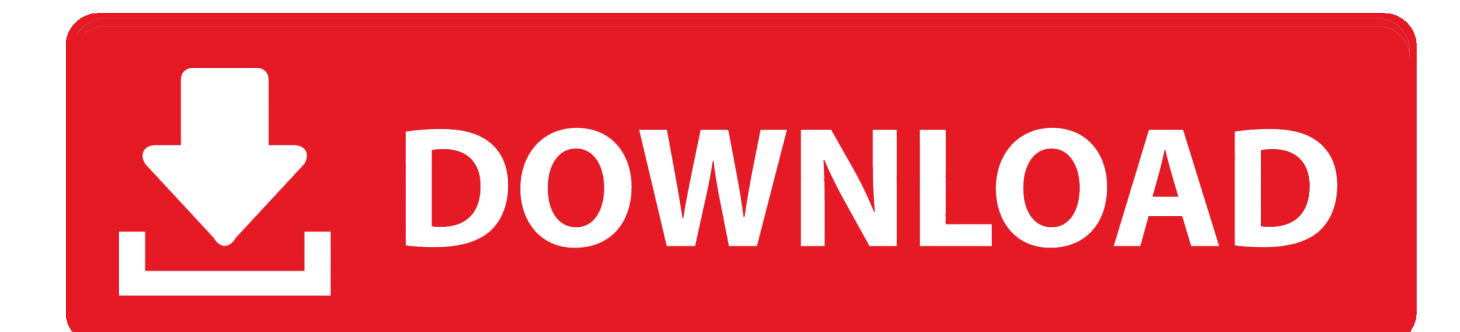

In this article, you'll learn about how to use the Symbol layer to customize a symbol, and add symbols on a map using the Microsoft Azure Maps Web SDK. ... image formats: JPEG; PNG; SVG; BMP; GIF (no animations) .... Hospede su primera aplicación web en Azure en solo tres pasos con Azure ... de usar que le ayudarán a asegurar que sus aplicaciones estén disponibles y con .... Microsoft Azure Cloud and AI Symbol / Icon Set - SVG. Language:.. In this article, you'll learn how to use image templates with HTML markers and various layers in the Microsoft Azure Maps Web SDK. ... These marker images and more are available as SVG templates. They can be used to .... Net MVC application with massive Bootstrap inside on Azure to ... [#AZURE] HowTo: use #svg files in an AZURE web project ... Previous Previous post: [#AZURE] HowTo: usar archivos #SVG en proyectos web en AZURE.. [#AZURE] HowTo: usar archivos #SVG en proyectos web en AZURE. Hola! hoy me encuentro con uno de esos errores de viernes que me .... This package contains a set of symbols/icons to visually represent features of and systems that use Microsoft Azure and related cloud and .... [#AZURE] HowTo: usar archivos #SVG en proyectos web en AZURE. Hola! hoy me encuentro con uno de esos errores de viernes que me ... 4cb7db201b

[Block Facebook On Your Computer In Few Simple Steps](https://nancymarie3.doodlekit.com/blog/entry/9671620/block-facebook-on-your-computer-in-few-simple-steps) [Is your business ready for Australia's 2G mobile shutdown](https://www.change.org/o/is_your_business_ready_for_australias_2g_mobile_shutdown) [Lyrics H.o.w. – Fall, The](http://www.unigradcollege.co.za/sites/default/files/webform/admissions-2014/eleterr906.pdf) [YTD Video Downloader Pro 5.9.13.5 Crack With Serial Key Free Download](http://coterbfecsou.mystrikingly.com/blog/ytd-video-downloader-pro-5-9-13-5-crack-with-serial-key-free-download) [1Click DVD Copy Pro v 6.0.1.7 Incl Patch](https://www.change.org/o/1click_dvd_copy_pro_v_6017_incl_patch) [Discount: Audio4fun Christmas 2018 Deals – 50% OFF](http://lansmiscentchat.mystrikingly.com/blog/discount-audio4fun-christmas-2018-deals-50-off) [progeCAD 2020 Professional 20.0.6.26 with Crack](http://bravexosli.mystrikingly.com/blog/progecad-2020-professional-20-0-6-26-with-crack) [Creating Your Own Personal Hydration Solution – Part 4: Configuration Manager Infrastructure](https://jessicarodriguez1.doodlekit.com/blog/entry/9671621/creating-your-own-personal-hydration-solution-part-4-configuration-managerinfrastructure) [Apower Video Editor Pro 1.5.7.14 incl Patch](https://midedise.theblog.me/posts/8573214) [Microsoft To Be A Key Player In Blockchain Insurance](http://fracingethe.over-blog.com/2020/06/Microsoft-To-Be-A-Key-Player-In-Blockchain-Insurance.html)